# Data processing with DIALS

James Parkhurst

IFSC/CCP4 Molecular Crystallography School November 2018

What are we doing and why are we

doing it?

We have 1 or more crystals and want to determine the structure of our protein

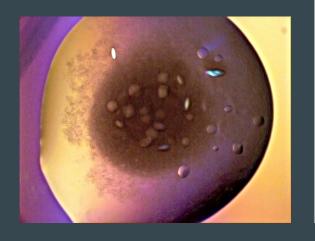

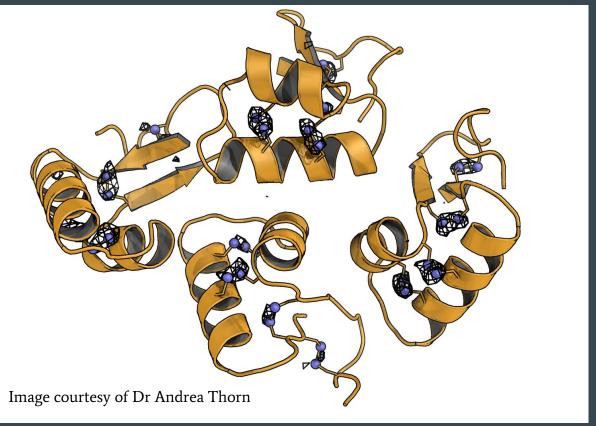

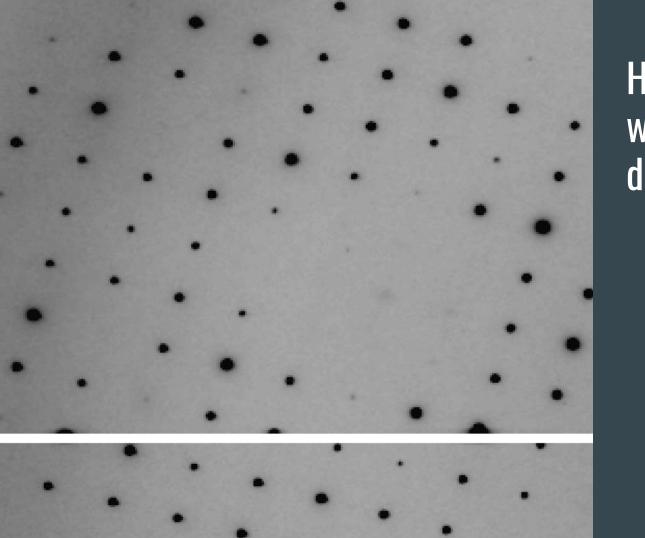

However, the data we collect are diffraction images!

Compute the intensity of each Bragg spot in a set of diffraction images

$$|F_{hkl}| = \sqrt{\frac{KI_{hkl}}{Lp}}$$

K = constant for given crystal

 $\overline{L} = Lorentz factor$ 

p = polarization factor

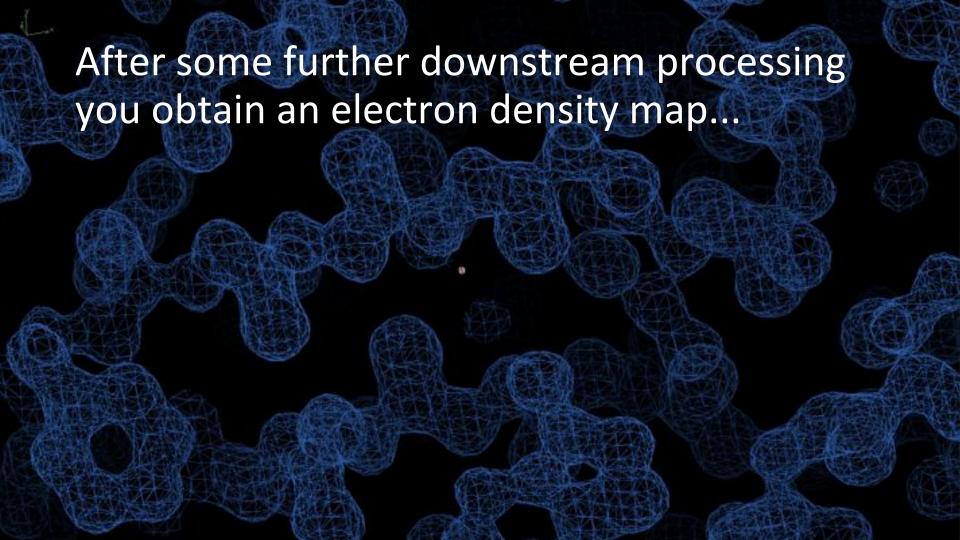

And after some model building you can determine your protein structure...

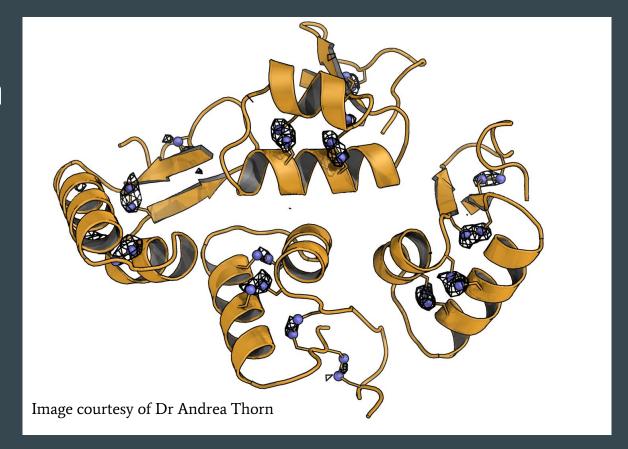

$$\rho(x,y,z) = \frac{1}{V} \sum_{h} \sum_{k} \sum_{l} F_{hkl} e^{-2\pi i(hx+ky+lz)}$$

Electron density at every point depends on the intensity of every reflection. We need to measure our intensities as well as possible!

To compute spot intensities you need to predict their positions.

To predict their positions you need to know the crystal unit cell and space group.

To compute the unit cell and space group you need to find strong spots.

# Warning: garbage in, garbage out

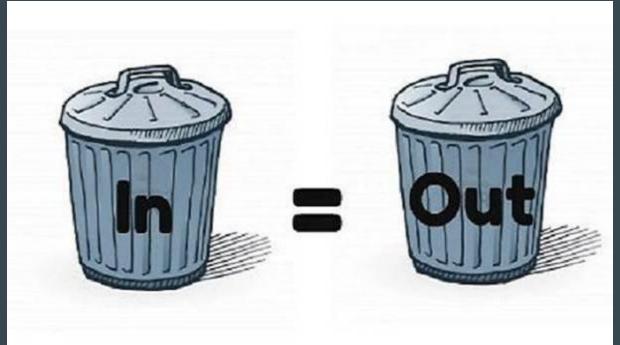

Data collection is the last experimental stage; if you collect bad data you are stuck with it! Data processing programs won't be able to rescue you!

# DIALS overview

# What is DIALS

**D**iffraction **I**ntegration for **A**dvanced **L**ight **S**ources

- Project began in late 2011 at Diamond Light
   Source and CCP4
- Additional funding by BioStruct-X and now Wellcome Trust
- Now an international collaborative development
- Aim to develop new data processing software to meet modern challenges

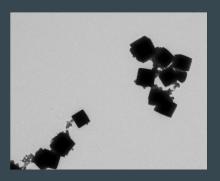

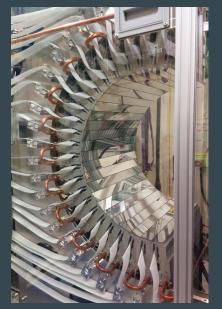

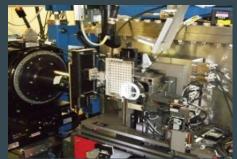

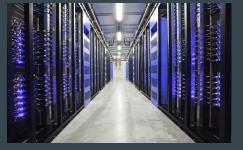

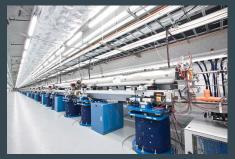

# **Acknowledgements**

research papers

The finer things in

X-ray diffraction images from

sensitive detectors can be cha

introduced, and results from d

those from another popular pacl

Acta Crystallographica Section D Biological Crystallography

#### ISSN 0907-4449 Wolfgang Kabsch

Max-Planck-Institut für Medizinische Forschung, Abteilung Biophysik, Jahnstrasse 29. 69120 Heidelberg, Germany

wolfgang.kabsch@mpimf-heidelberg.mpg.de

#### XDS

The usage and contro

package XDS for

described in the con

include automatic de

range and recognition

Moreover, the limita

number of correction

pixel contents have t

been restructured fo

and completeness of

1. Functional speci

The program package

developed for the re

recorded on a plana

measurement.

#### Acta Crystallographica Section D Biological

research papers

Crystallography ISSN 0907-4449

#### I. W. Pflugrath

Trails Drive, The Woodlands, TX 77381, USA

depending on whether the rotatic Molecular Structure Corporation, 9009 New is greater than or less than the c The expectations and consequen and thin images in terms of spa-Correspondence e-mail: jwp@msc.com X-ray background and  $I/\sigma(I)$  a software suite for processing of

#### 1. Introduction

Two-dimensional position-sensiti for many years in X-ray diffract cular, data from crystals of maci oligonucleotides and their cor acquired with an area detector obsolete), a multi-wire system recently commercialized char coupled to a phosphor-coated fit detectors, the crystal, centered in oscillated around a single axis th ~2.0°, while counts from diffrac for a specified time. At the en detector is read out and the cou two-dimensional array with each to a distinct position on the d

#### research papers

#### Acta Crystallographica Section D Biological Crystallography ISSN 0907-4449

#### Andrew G. W. Leslie

MRC Laboratory of Molecular Biology, Hills Road, Cambridge CB2 2QH, England

Correspondence e-mail: andrew@mrc-lmb.cam.ac.uk

#### The integration

The objective of any

produce from a set of with their associated uncertainties), togeth crystal unit-cell param reliable, but should i intervention. The pro three stages. The first parameters and the o parameters may indica The second step is to r parameters and also t known as post-refiner images, which consists reflections on each in intensity of each reflect out while simultaneou parameters. Basic fea each of these three so with reference to the

#### 1. Introduction

The collection of mac gone dramatic advan advent of two-dimensi and CCDs, crystal cry monochromatic and

Centre National de la Recherche Scientifique Université Paris-Sud

#### Laboratoire pour l'Utilisation du Rayonnement Electromagnétique

Proceedings

of the EEC Cooperative Workshop

on Position-Sensitive Detector Software

(Phases I & II)

held at L.U.R.E. from May 26 to June 7, 1986.

#### monochromatic X-ra XDS accepts a rotation images from and multiwire area metrics and produces of the reflections occur way. The program as positive amount of c incident beam and cr imposes no limitati

directions of the rot

oscillation range cov

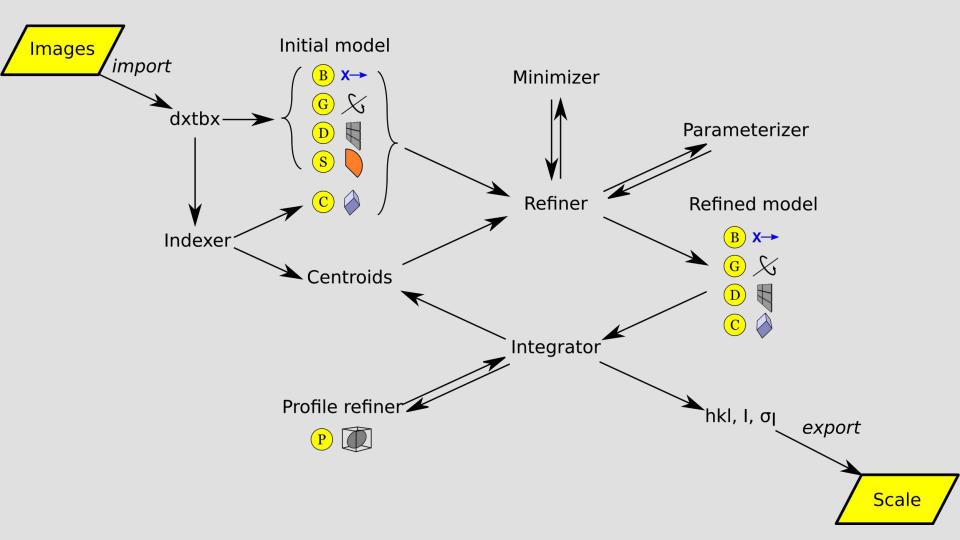

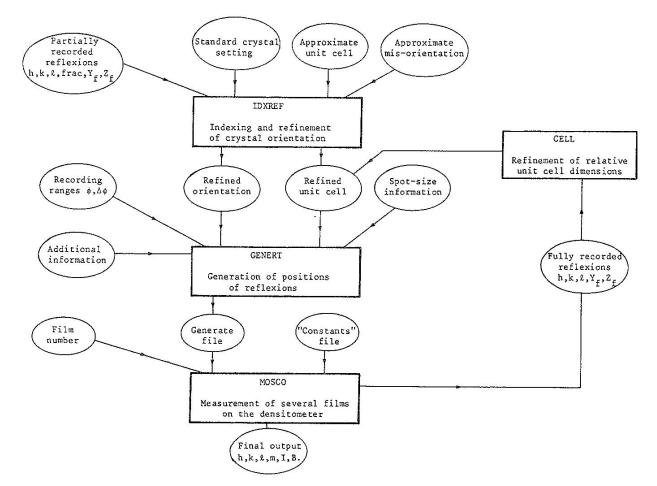

Fig. 10.1. Simplified flow-diagram of the Cambridge system, showing the inter-relation of the component programs, IDXREF, GENERT, MOSCO and CELL.

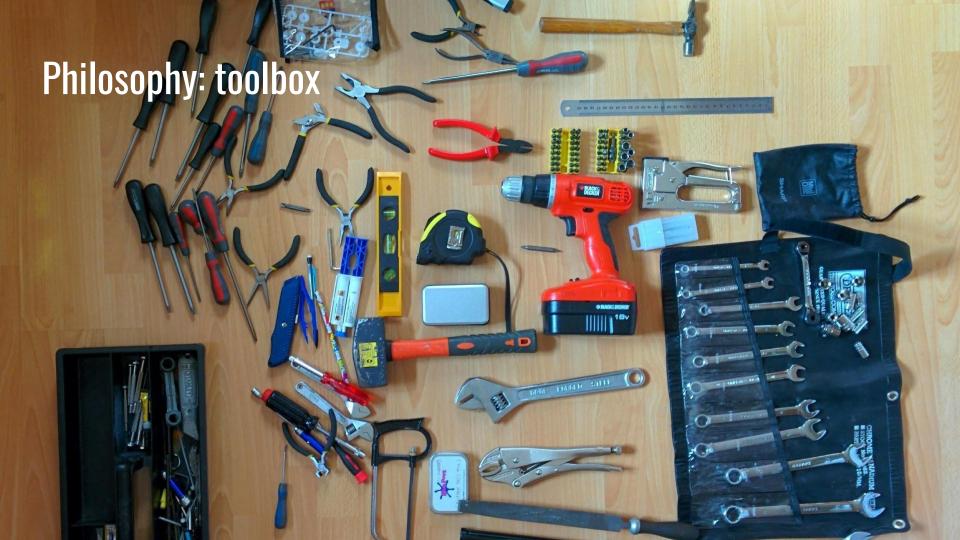

# Philosophy: levels of interaction

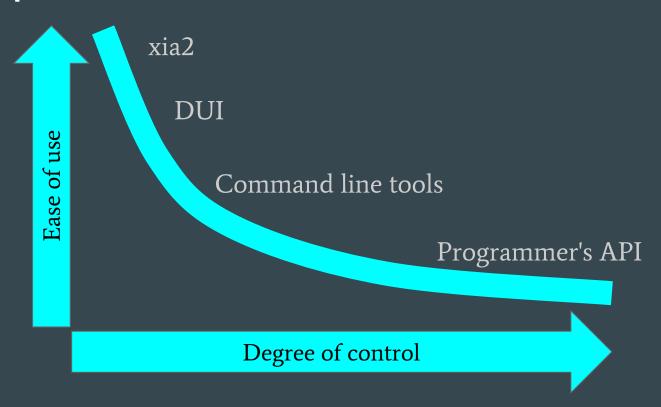

# xia2 -dials \${data\_directory}

```
For AUTOMATIC/DEFAULT/NATIVE
High resolution limit
                                            1.36
                                                    6.08
                                                           1.36
Low resolution limit
                                            53.92
                                                   53.92
                                                          1.40
Completeness
                                            99.8
                                                   99.9
                                                          97.8
Multiplicity
                                            5.3
                                                           3.1
                                                   4.9
I/sigma
                                           11.7
                                                   26.8
Rmerge
                                          0.061
                                                 0.026 0.370
                                          0.075
                                                         0.521
Rmeas(I)
Rmeas(I+/-)
                                          0.075
                                                 0.032 0.495
Rpim(I)
                                          0.032
                                                 0.014 0.279
                                          0.042
Rpim(I+/-)
                                                 0.018 0.326
CC half
                                          0.999 0.998
Wilson B factor
                                          8.913
Anomalous completeness
                                           97.5 100.0
                                                          77.3
Anomalous multiplicity
                                            2.6
                                                   3.1
                                                          1.8
Anomalous correlation
                                           0.005 0.204 -0.019
Anomalous slope
                                          0.955 0.000 0.000
Total observations
                                          292123 3747
                                                         12262
Total unique
                                          55480 768
                                                         3919
Assuming spacegroup: P 41 21 2
Other likely alternatives are:
P 43 21 2
Unit cell:
57.781 57.781 149.995
90.000 90.000 90.000
```

### DIALS/XIA2 in CCP4 I2

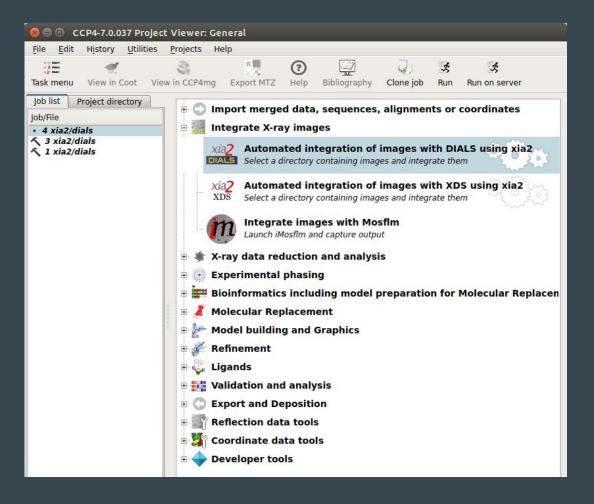

# Future: DIALS GUI (see Luiso's talk tomorrow!)

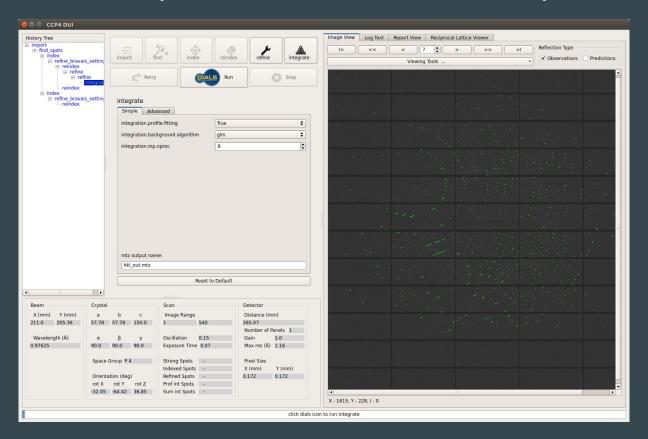

# Main DIALS programs

```
dials.import
dials.find_spots
dials.index
dials.refine_bravais_settings
dials.refine
dials.integrate
dials.export mtz
```

More than 50 other dials.\* commands

dials.scale (new program)

Then onwards into the CCP4 data processing pipeline: POINTLESS  $\rightarrow$  AIMLESS  $\rightarrow$  CTRUNCATE...

## DIALS on the command line

```
$ dials.import ${data directory}/th 8 2 0*.cbf
$ dials.find spots datablock.json nproc=8
$ dials.index datablock.json strong.pickle
$ dials.refine bravais settings experiments.json indexed.pickle
$ dials.reindex indexed.pickle change of basis op=a,b,c
$ dials.refine bravais setting 9.json reindexed reflections.pickle outlier.algorithm=tukey
   use all reflections=true scan varying=true output.experiments=refined experiments.json
$ dials.integrate refined experiments.json refined.pickle outlier.algorithm=null nproc=4
$ dials.export mtz integrated.pickle refined experiments.json hklout=integrated.mtz
$ pointless hklin integrated.mtz hklout sorted.mtz > pointless.log
$ aimless hklin sorted.mtz hklout scaled.mtz > aimless.log << eof</pre>
  resolution 1.3
  anomalous off
eof
$ ctruncate -hklin scaled.mtz -hklout truncated.mtz -colin '/*/*/[IMEAN,SIGIMEAN]' > ctruncate.log
```

Who needs a GUI?

# Spot finding

# dials.find\_spots

- Sequence of per-image filters to find strong pixels
- 3D analysis of strong pixels to identify strong spots
- Filter spots by
  - number of pixels
  - peak-centroid distance
  - resolution
  - ice rings
  - untrusted regions

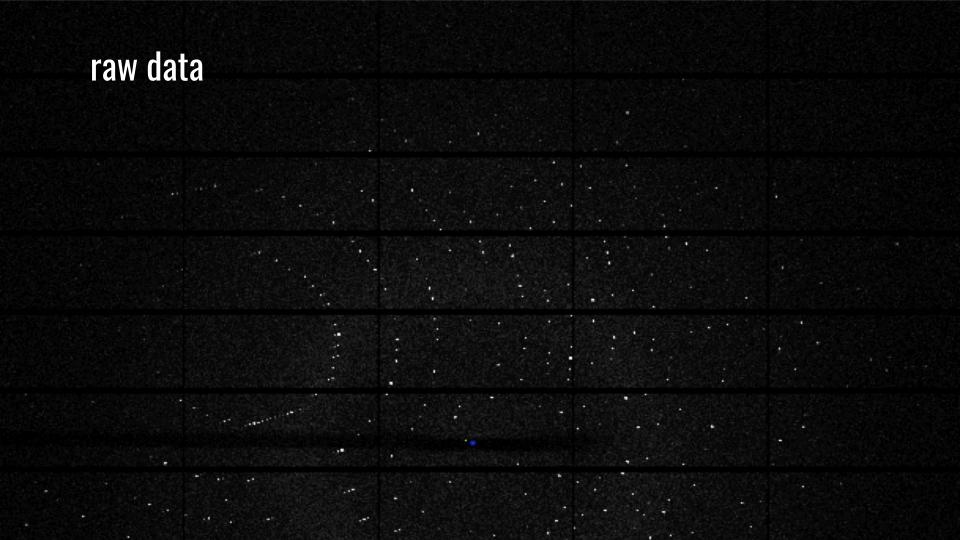

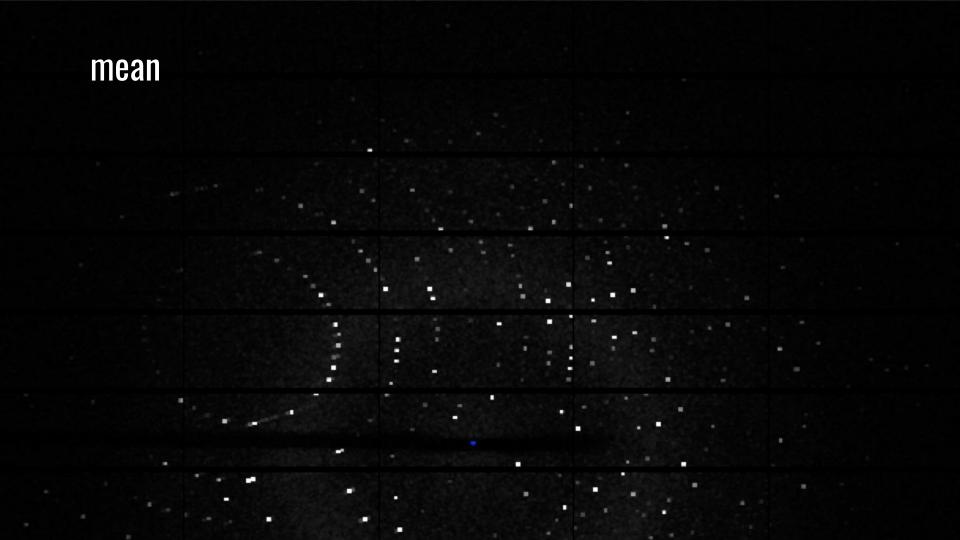

# variance

# dispersion = variance / mean

# dispersion > 1 + sigma\_s \* sqrt(2/(m-1))

# raw data > mean + sigma\_b \* sqrt(variance)

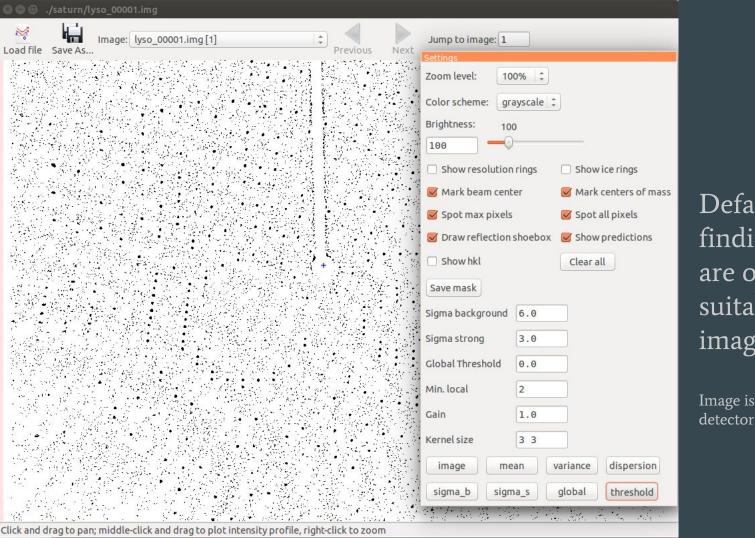

Default spot finding parameters are often not suitable for CCD images

Image is from Rigaku Saturn 92 detector

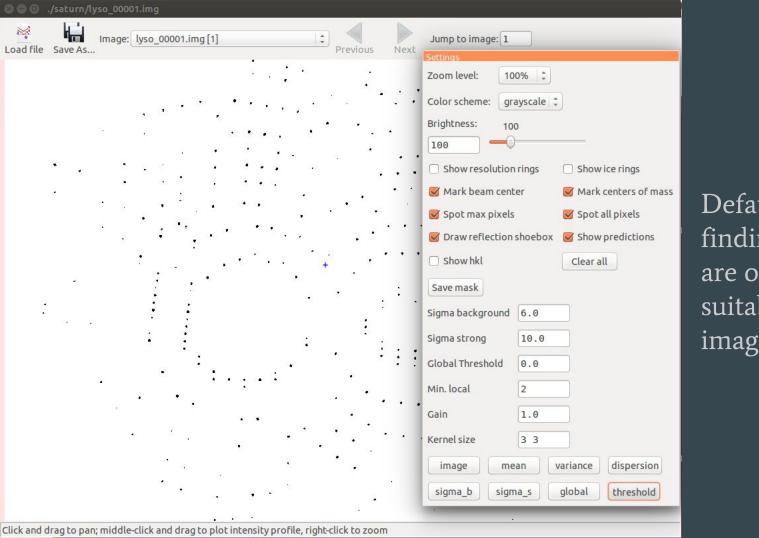

Default spot finding parameters are often not suitable for CCD images

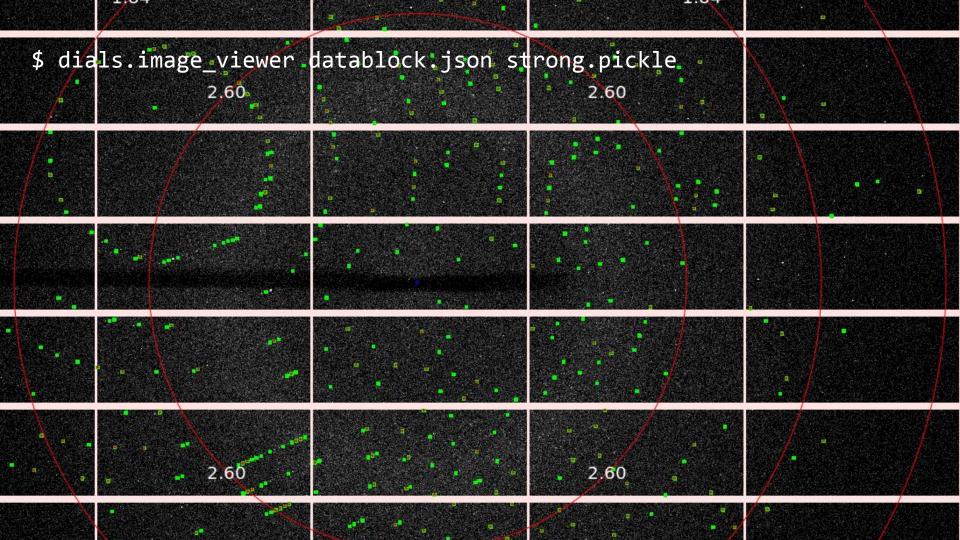

# Indexing

# dials.index

Map centroids to reciprocal space, analyse for periodicity and determine basis vectors for the reduced cell

- Choice of method:
  - o 1D FFT (DPS)
  - 3D FFT default
  - new real space grid search algorithm
- Optionally provide known unit cell and space group

```
$ dials.index datablock.json strong.pickle
Found max cell: 199.1 Angstrom
Setting d_min: 3.89
RMSDs by experiment:
                   RMSD X
                  0.2881 | 0.25838 |
Final refined crystal models:
model 1 (114690 reflections):
     Unit cell: (57.804, 57.782, 150.027, 90.009, 89.991,
    89.990)
     Space group:
                       0.3455, -0.2589, -0.9020}
       matrĭx:
     B matrix:
     A = UB:
Saving refined experiments to experiments.json Saving refined reflections to indexed.pickle
```

## dials.index

DIALS contains an indexing algorithm that is very successful at identifying multiple lattices

This even works when lattices diffract equally well, and only a narrow wedge of data is available

As additional lattices are found, joint refinement reduces correlations between crystal and detector parameters

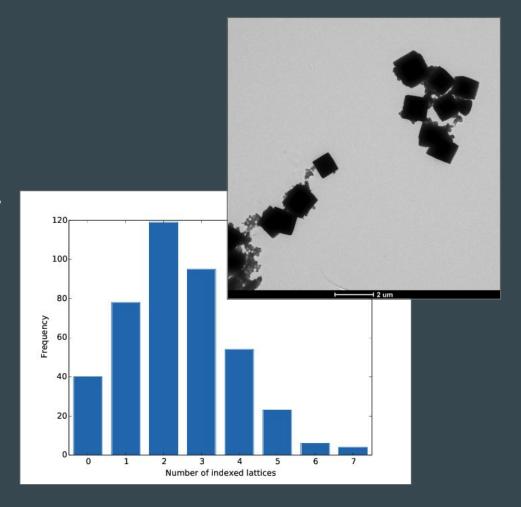

R. Gildea et al. (2014) Acta Cryst. D70, 2652-66

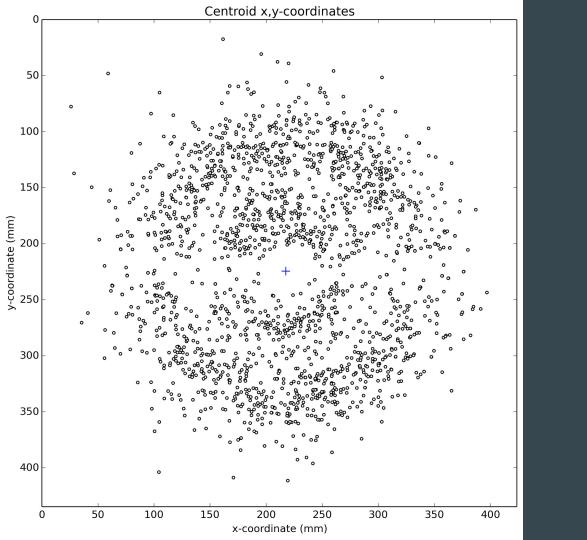

1° wedge of data 1858 spots

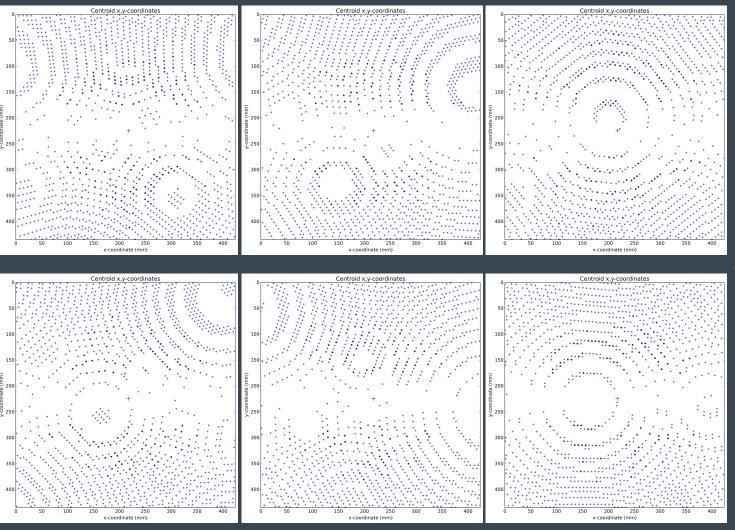

6 lattices identified

### dials.reciprocal\_lattice\_viewer

```
$ dials.reciprocal lattice viewer
Usage: dials.reciprocal lattice viewer [options] datablock.json reflections.pickle
Options:
  -h, --help show this help message and exit
  -c, --show-config Show the configuration parameters.
  -a ATTRIBUTES LEVEL, --attributes-level=ATTRIBUTES LEVEL
                     Set the attributes level for showing configuration
                     parameters
  -e EXPERT LEVEL, --expert-level=EXPERT LEVEL
                     Set the expert level for showing configuration
                     parameters
                    Increase verbosity
  -\nabla
Visualise the strong spots from spotfinding in reciprocal space.
Examples:
  dials.reciprocal lattice viewer datablock.json strong.pickle
  dials.reciprocal lattice viewer experiments.json indexed.pickle
```

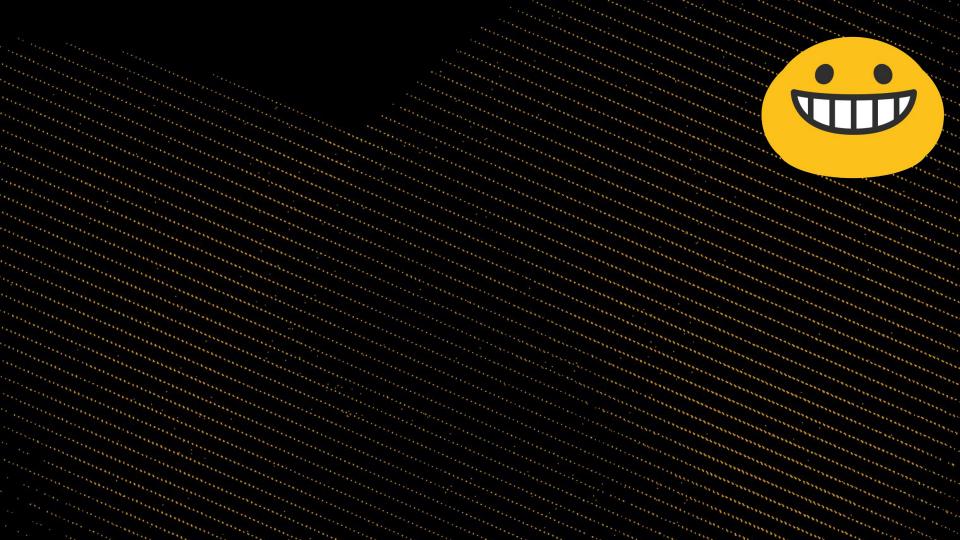

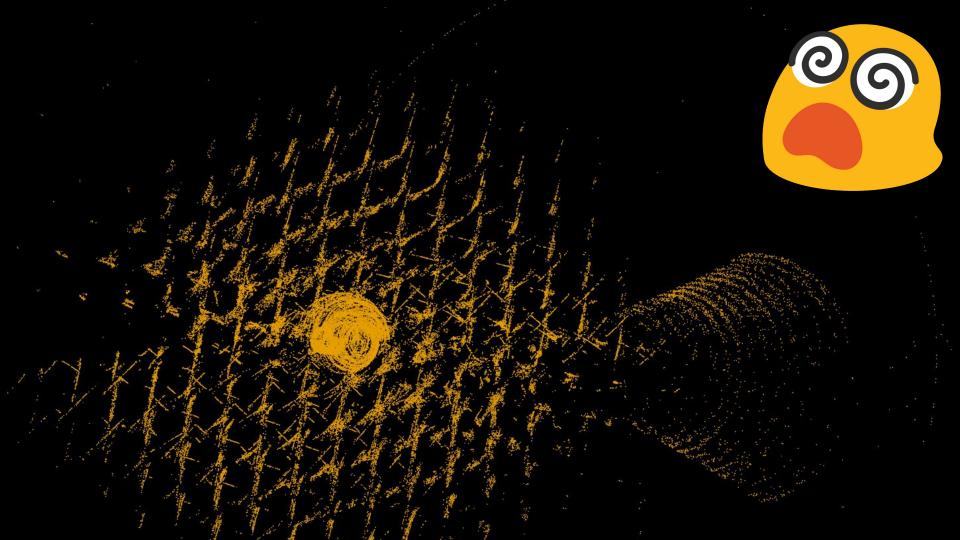

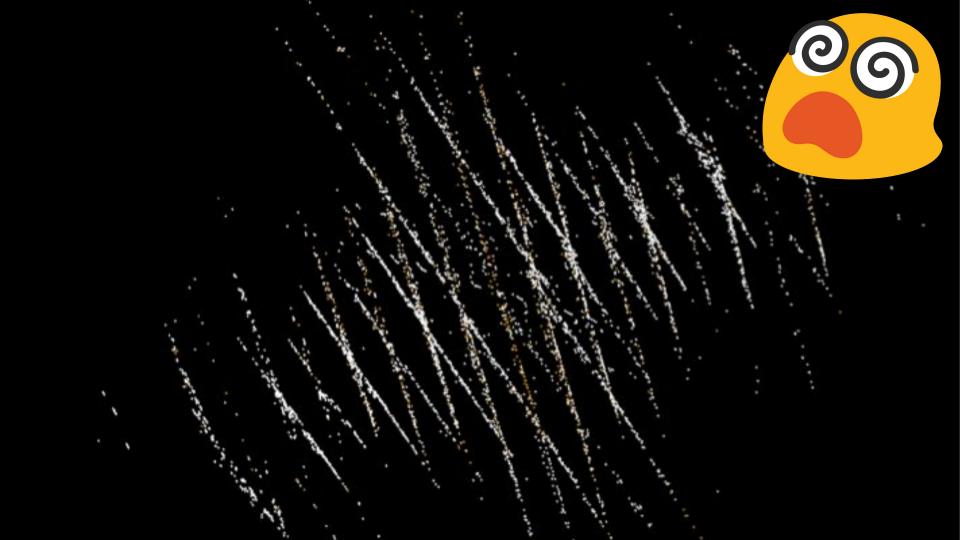

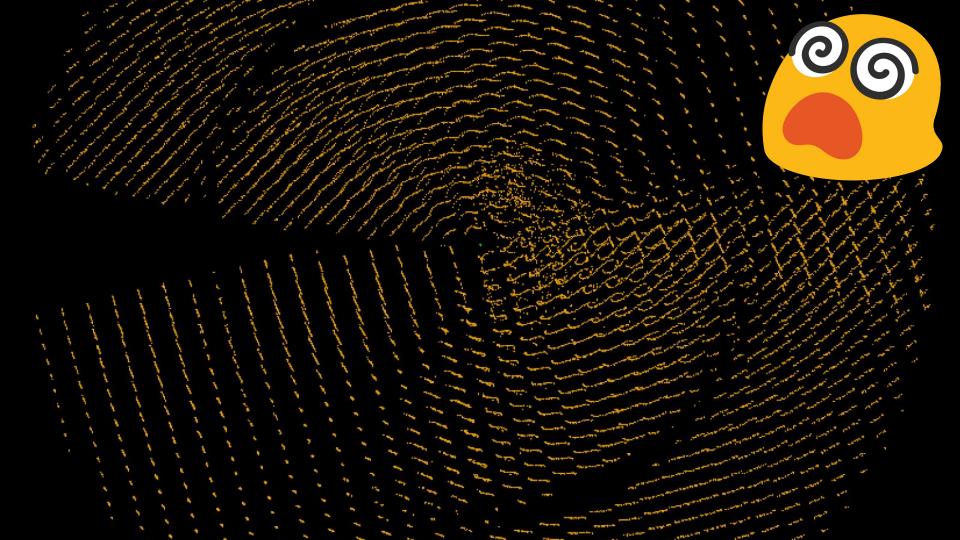

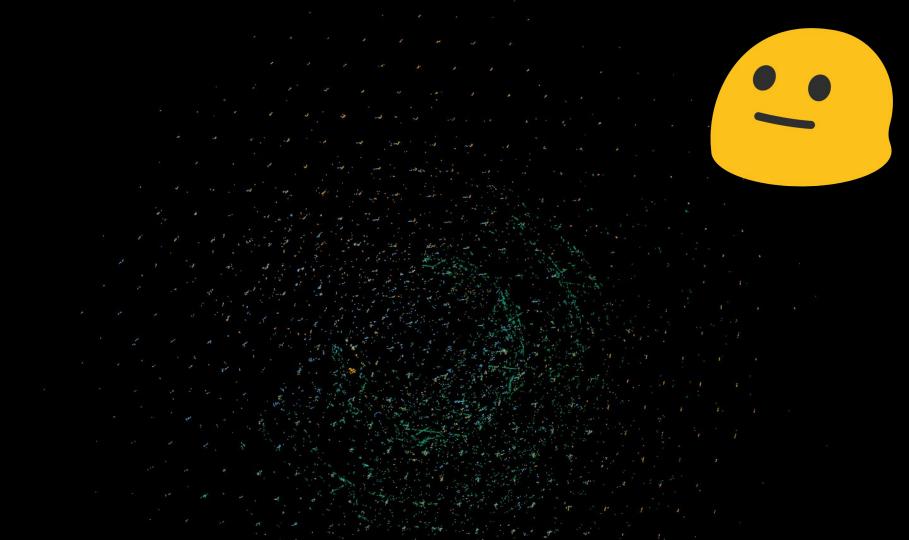

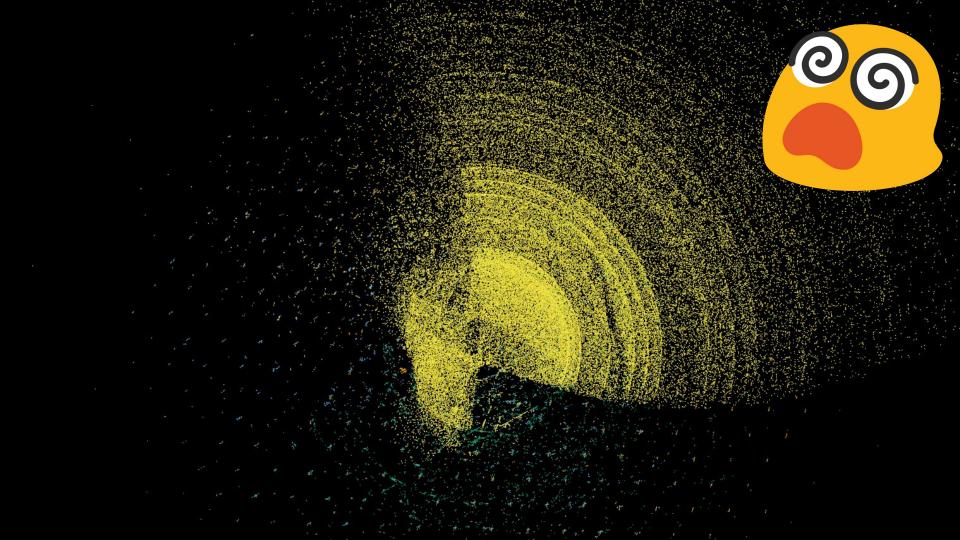

## dials.refine\_bravais\_settings

- After indexing, look for lattice symmetry All compatible Bravais lattices are tested Metric fit score, refined RMSD and symmetry element CCs are reported The user chooses which solution to take further

\$ dials.refine bravais settings experiments.json indexed.pickle

| Solut | ion N         | Metric fit  | rmsd          | min/max cc  | #spots      | lattice     |             |            |             | uni         | t_cell      | volume        | cb_op      |
|-------|---------------|-------------|---------------|-------------|-------------|-------------|-------------|------------|-------------|-------------|-------------|---------------|------------|
|       |               |             |               |             |             |             |             |            |             |             |             |               |            |
| *     | 9             | 0.0311      | 0.063         | 0.800/0.857 | 8099        | tP          | 57.78       | 57.78 150. | 00 90.00    | 90.00       | 90.00       | 500867        | a,b,c      |
|       | 8             | 0.0311      | 0.063         | 0.800/0.969 | 8099        | οС          | 81.72       | 81.73 150. | 01 90.00    | 90.00       | 90.00       | 1002008       | a-b,a+b,c  |
|       | 7             | 0.0272      | 0.061         | 0.969/0.969 | 8099        | mC          | 81.73       | 81.74 150. | 03 90.00    | 89.99       | 90.00       | 1002365       | a-b,a+b,c  |
|       | 6             | 0.0311      | 0.062         | 0.805/0.805 | 8099        | mC          | 81.73       | 81.72 150. | 02 90.00    | 89.99       | 90.00       | 1002012       | a+b,-a+b,c |
|       | 5             | 0.0154      | 0.061         | 0.800/0.906 | 8099        | οР          | 57.79       | 57.76 149. | 99 90.00    | 90.00       | 90.00       | 500672        | a,b,c      |
|       | 4             | 0.0147      | 0.060         | 0.821/0.821 | 8099        | mP          | 57.77       | 57.80 150. | 01 90.00    | 90.02       | 90.00       | 500853        | -b,-a,-c   |
|       | 3             | 0.0154      | 0.060         | 0.906/0.906 | 8099        | mP          | 57.80       | 57.78 150. | 02 90.00    | 89.98       | 90.00       | 500945        | a,b,c      |
|       | 2             | 0.0152      | 0.061         | 0.800/0.800 | 8099        | mP          | 57.78       | 150.01 57. | 80 90.00    | 89.99       | 90.00       | 500925        | b,c,a      |
|       | 1             | 0.0000      | 0.060         | -/-         | 8099        | aP          | 57.80       | 57.78 150. | 03 90.01    | 89.99       | 89.99       | 501086        | a,b,c      |
|       | <del></del> : | <del></del> | <del></del> : |             | <del></del> | <del></del> | <del></del> |            | <del></del> | <del></del> | <del></del> | <del></del> : |            |

<sup>\* =</sup> recommended solution

## dials.refine\_bravais\_settings

- After indexing, look for lattice symmetry All compatible Bravais lattices are tested Metric fit score, refined RMSD and symmetry element CCs are reported The user chooses which solution to take further

\$ dials.refine bravais settings experiments.json indexed.pickle

| Soluti | .on № | Metric fit | rmsd  | min/max cc  | #spots | lattice |       |       |       |       | uni   | t_cell | volume | cb_op    |
|--------|-------|------------|-------|-------------|--------|---------|-------|-------|-------|-------|-------|--------|--------|----------|
|        |       |            |       |             |        |         |       |       |       |       |       |        |        |          |
|        | 5     | 3.7053     | 1.048 | 0.199/0.438 | 1792   | οР      | 11.52 | 13.51 | 29.38 | 90.00 | 90.00 | 90.00  | 4571   | a,b,c    |
|        | 4     | 3.7053     | 1.001 | 0.438/0.438 | 1755   | mP      | 13.43 | 11.55 | 29.30 | 90.00 | 91.40 | 90.00  | 4543   | -b,-a,-c |
|        | 3     | 3.7038     | 1.033 | 0.287/0.287 | 1811   | mP      | 11.47 | 29.43 | 13.46 | 90.00 | 88.93 | 90.00  | 4542   | -a,-c,-b |
| *      | 2     | 0.1091     | 0.065 | 0.199/0.199 | 1929   | mP      | 11.63 | 13.55 | 30.14 | 90.00 | 93.69 | 90.00  | 4739   | a,b,c    |
|        | 1     | 0.0000     | 0.060 | -/-         | 1890   | aP      | 11.63 | 13.55 | 30.15 | 89.94 | 93.70 | 90.06  | 4742   | a,b,c    |

<sup>=</sup> recommended solution

# Refinement

### dials.refine

Parameterise the reflection prediction equation, minimise the squared differences between predictions  $(X_c, Y_c, \phi_c)$  and observations  $(X_o, Y_o, \phi_o)$ 

| Model                  | State          | Parameters                                                                                 |  |  |  |  |
|------------------------|----------------|--------------------------------------------------------------------------------------------|--|--|--|--|
| Beam                   | s <sub>0</sub> | 2 orientation angles $(\mu_1, \mu_2)$<br>1 length of $\mathbf{s_0}$ ( $\nu$ , wavenumber)  |  |  |  |  |
| Crystal<br>orientation | U              | 3 orientation angles $(\phi_1, \phi_2, \phi_3)$                                            |  |  |  |  |
| Crystal unit cell      | В              | 6 elements of the metrical matrix <b>G*</b>                                                |  |  |  |  |
| Detector               | d              | 3 translations (Dist, $t_1$ , $t_2$ ) 3 rotation angles ( $\tau_1$ , $\tau_2$ , $\tau_3$ ) |  |  |  |  |

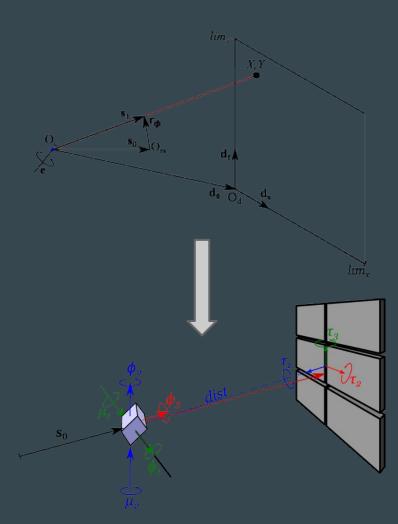

18 parameters in the P1 case. Usually v and  $\mu_I$  are fixed

### dials.refine

We approach this as a traditional non-linear least squares problem Keep simple and robust by using the positional residual only (no post-refinement) Do refinement globally, using strong spot data from the whole scan

How do we model a crystal that changes during the data collection? The crystal orientation and the unit cell may change due to

- sampling of different mosaic blocks during data collection
- crystal "slippage" (unlikely for cryo-cooled samples)
- radiation damage

### dials.refine: example

720° of tetragonal thaumatin data collected at 0.1°/image, 40Hz, 3% transmission at DLS I03

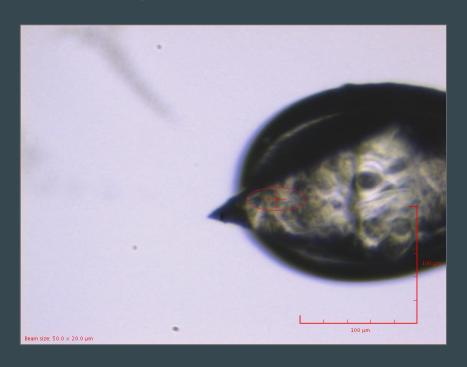

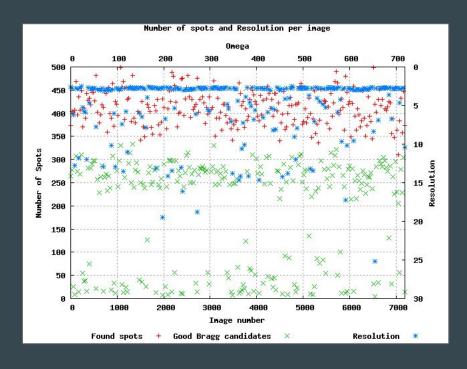

# Scan-varying refinement

Global, scan-varying refinement with a Gaussian smoother inspired by AIMLESS

117 parameters in total: 6 detector, 1 beam, 22 "samples" of 3 crystal orientation and 2 unit cell parameters

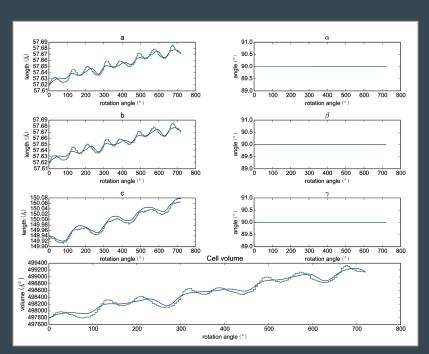

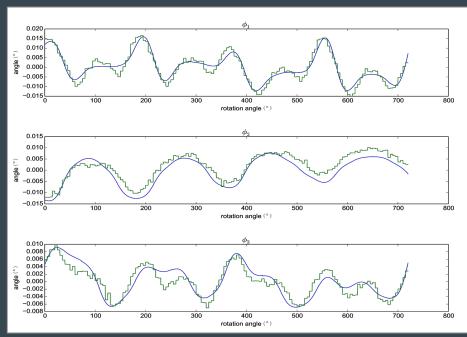

### dials.refine

Recently, the scan-varying refinement technique was extended to other parameters such as the beam orientation angles

This can be useful for certain difficult experiments, such as electron diffraction

More details in Clabbers *et al.* (2018) Acta Cryst. **D74**, 506-518.

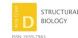

Received 26 March 2018 Accepted 23 May 2018

Edited by R. J. Read, University of Cambridge, England

**Keywords:** electron microscopy; electron crystallography; protein nanocrystals; diffraction geometry; *DIALS*.

Supporting information: this article has supporting information at journals.iucr.org/d

#### Electron diffraction data processing with DIALS

#### Max T. B. Clabbers, <sup>a</sup> Tim Gruene, <sup>b</sup> James M. Parkhurst, <sup>c</sup> Jan Pieter Abrahams<sup>a,b</sup> and David G. Waterman<sup>d,e\*</sup>

"Center for Cellular Imaging and NanoAnalytics (C.CHAN, Biozentum, University of Basel, Mattenstrasse 26, 4058 Basel, Switzerland, "Paul Scherrer Institute, 5222 Villigen PSI, Switzerland, "Diamond Light Source Ltd, Harwell Science and Innovation Campus, Dickot OX11 ODE, England, "STEC, butherford Appleton Laboratory, Dickot OX11 OFA, England, and "CCP4, Research Complex at Harwell, Rutherford Appleton Laboratory, Dickot OX11 OFA, England, "STEC, Compositioner, mail: daily subsering left at July Compositioner, mail: daily subsering left at July Compositioner, mail: daily subsering left at July Compositioner, and Stephen Stephen

Electron diffraction is a relatively novel alternative to X-ray crystallography for the structure determination of macromolecules from three-dimensional nanometre-sized crystals. The continuous-rotation method of data collection has been adapted for the electron microscope. However, there are important differences in geometry that must be considered for successful data integration. The wavelength of electrons in a TEM is typically around 40 times shorter than that of X-rays, implying a nearly flat Ewald sphere, and consequently low diffraction angles and a high effective sample-to-detector distance. Nevertheless, the DIALS software package can, with specific adaptations, successfully process continuous-rotation electron diffraction data. Pathologies encountered specifically in electron diffraction make data integration more challenging. Errors can arise from instrumentation, such as beam drift or distorted diffraction patterns from lens imperfections. The diffraction geometry brings additional challenges such as strong correlation between lattice parameters and detector distance. These issues are compounded if calibration is incomplete, leading to uncertainty in experimental geometry, such as the effective detector distance and the rotation rate or direction. Dynamic scattering, absorption, radiation damage and incomplete wedges of data are additional factors that complicate data processing. Here, recent features of DIALS as adapted to electron diffraction processing are shown, including diagnostics for problematic diffraction geometry refinement, refinement of a smoothly varying beam model and corrections for distorted diffraction images. These novel features, combined with the existing tools in DIALS, make data integration and refinement feasible for electron crystallography, even in difficult cases.

#### 1. Introduction

Electron diffraction (ED) allows the structural analysis of nanometre-sized samples of crystalline material. Since the maximal radiation dose is proportional to the sample volume, electron diffraction of organic and macromolecular compounds was long limited to two-dimensional samples (Unwin & Henderson, 1975; Hovmöller, 2017). In contrast to X-ray crystallography, the three domains, inorganic, organic and macromolecular electron crystallography, developed rather independently of each other (Vainshtein, 1964; Dorset, 1995; Kolb et al., 2007; Glaeser et al., 2007; Zou et al., 2011). Physical and instrumental limitations, such as miniature sample size or dynamic scattering effects and lens distortions, affect data precision. However, several studies show that the model accuracy compares with that of X-ray structures (Weirich et al., 1996; Mugnaioli & Kolb, 2014; Dorset, 1995; Palatinus et al., 2017). Only about one and a half decades ago, electron diffraction of three-dimensional crystals was pioneered with automated diffraction tomography (ADT) and was further refined with rotation electron diffraction (RED;

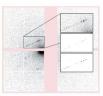

OPEN & ACCESS

# Multiple experiments

- Global refinement across datasets that share some models
- Typical use cases involve multiple crystals

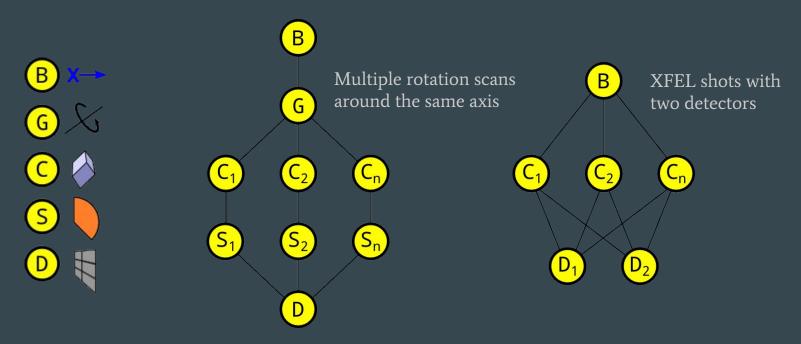

# Multiple experiments

- Global refinement across datasets that share some models
- Typical use cases involve multiple crystals

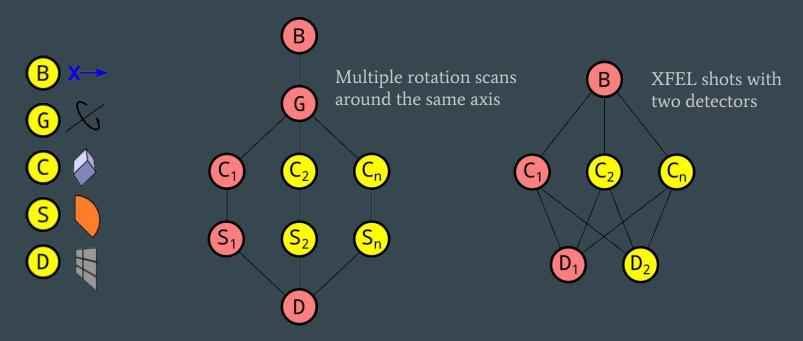

# Multiple experiments

Cubic polyhedrin crystals, 1° scans
One lattice

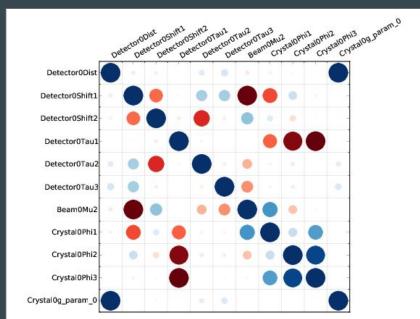

5 sweeps (16 lattices)

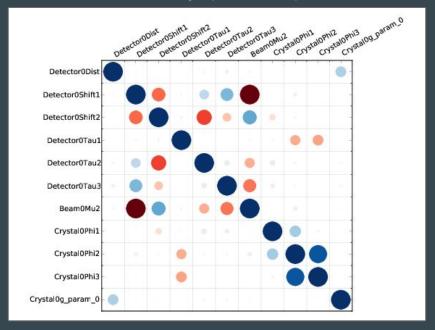

# Integration

# Tasks in dials.integrate

Calculate the bounding box parameters from strong reflections

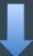

Predict the positions of reflections on the images

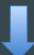

Build reference profiles across all images

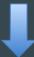

Integrate the reflections and save output

# Computing reflection shoeboxes

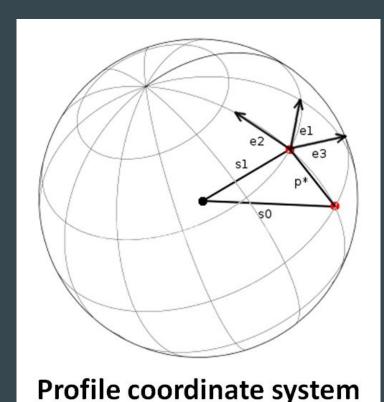

Use the kabsch model of a normal distribution on the surface of the Ewald sphere

- Corrects for geometrical distortions
- Makes spots appear to have taken shortest path through Ewald sphere
- Model assumes a Gaussian profile in Kabsch coordinate system

$$\exp\left(\frac{-\epsilon_1^2}{2\sigma_D^2}\right) \exp\left(\frac{-\epsilon_2^2}{2\sigma_D^2}\right) \exp\left(\frac{-\epsilon_3^2}{2\sigma_M^2}\right)$$

#### 2 parameters:

 $\sigma_{
m D}^{}$  - roughly "beam divergence"  $\sigma_{
m M}^{}$  - roughly "mosaicity"

# **Computing reflection shoeboxes**

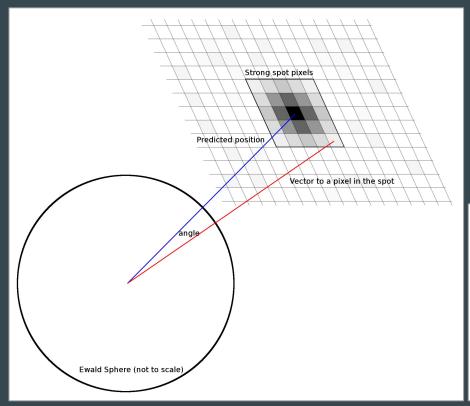

 $\sigma_{\rm D}$  is calculated from the spread of angles between the predicted diffracted beam vector and the vector for each strong pixel in the spot

 $\sigma_{M}$  is calculated by maximum likelihood method assuming a normal distribution of phi residuals for each strong pixel in the spot

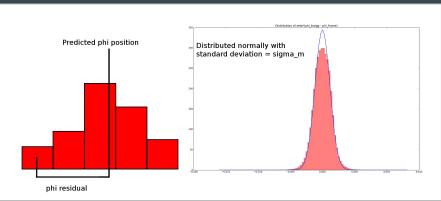

### Background determination

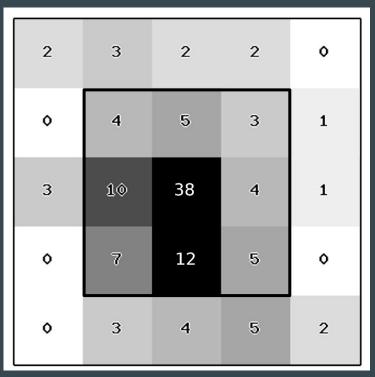

Summation integration: estimate the reflection intensity by summing the counts contributing to the reflection and subtracting the background

I = SUM(Counts - Background)

Profile fitting: fit a known profile shape to the reflection to estimate the intensity

Need to estimate background under reflection peak

Don't know background in signal region so estimate from the surrounding pixels

# Background outlier pixels

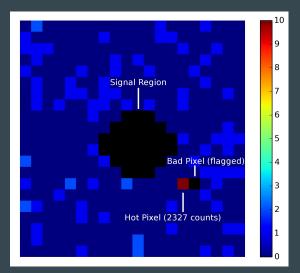

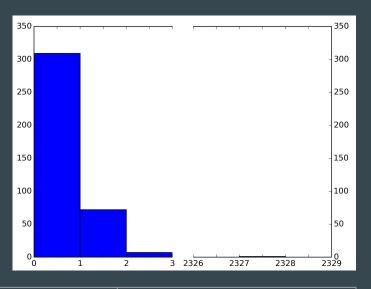

|               | With Hot Pixel | Without Hot Pixel |  |  |  |
|---------------|----------------|-------------------|--|--|--|
| Mean          | 6.20           | 0.22              |  |  |  |
| Variance/Mean | 2237.90        | 0.926             |  |  |  |

~1 for Poisson distribution

### Background modelling with outlier pixels

DIALS has multiple options for outlier pixel handling

- Truncated removed percentage of high and low valued pixels
- Normal remove pixels above and below 3 STD around the mean
- Tukey remove pixels based on interquartile range
- Plane compute a plane and remove pixels based on deviation from plane (based on published mosflm algorithm)
- Normal iteratively remove high valued pixels until they are approximately normally distributed (based on published XDS algorithm)

However, these methods assume a normal distribution and result in biases intensity estimates (particularly for low background)

Default algorithm in DIALS used a GLM algorithm

- assumes a Poisson distribution of pixel counts.
- Provides an unbiased estimate of the reflection background

### Pixel array detectors: low background

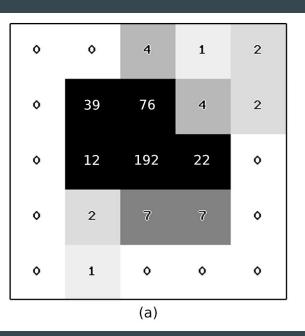

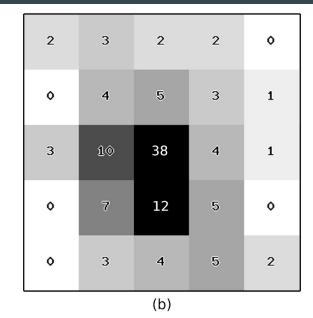

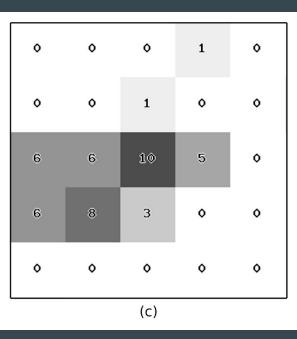

Thaumatin

DNA

Thermolysin

Parkhurst et. al (2016) 'Robust background modelling in DIALS', J. Appl. Cryst. 49(6), 1912–1921.

### Pixel array detectors: low background

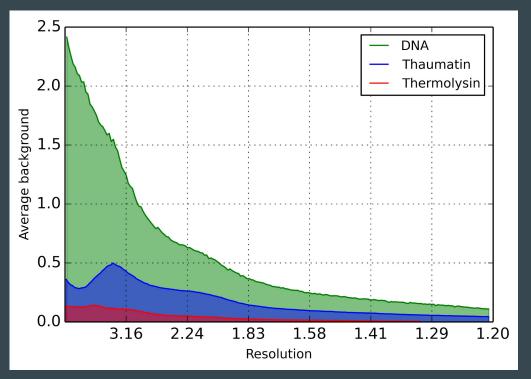

Each dataset has low background over entire resolution range.

Thaumatin and Thermolysin datasets have background less than 1 count per pixel over the whole resolution range

DNA dataset has background less than 1 count per pixel at high resolution

### Bias in background determination

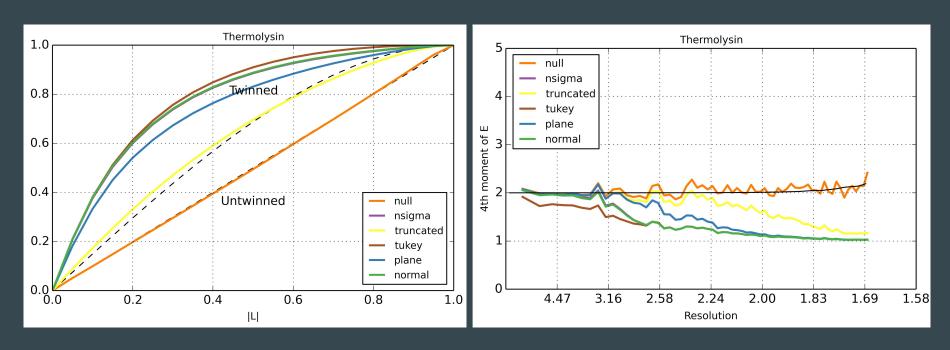

These methods all introduce bias. Background is *underestimated*. Integrated intensities are *overestimated*.

### Bias in background determination

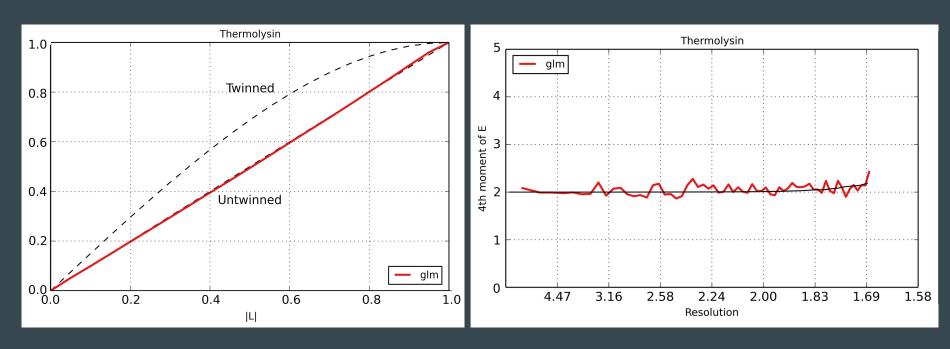

Using a Poisson GLM instead of a least-squares fit removes the bias and still allows outlier rejection

### dials.integrate

Most programs perform empirical profile modelling using local strong spots. DIALS makes 3D profile models, like XDS.

The 3D method takes advantage of the Kabsch transform.

- geometry
- crystal mosaicity
- crystal shape
- crystal size

- beam size
- beam divergence
- beam spectral dispersion
- obliquity
- detector point spread

# 3D profile fitting coordinate system

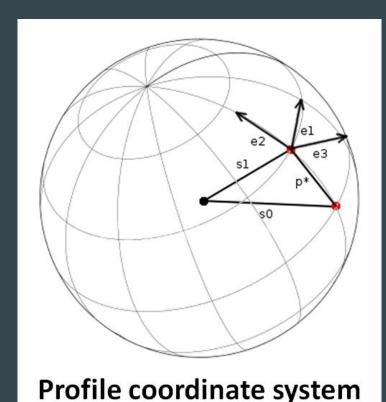

Use the kabsch model of a normal distribution on the surface of the Ewald sphere

- Corrects for geometrical distortions
- Makes spots appear to have taken shortest path through Ewald sphere
- Model assumes a Gaussian profile in Kabsch coordinate system

$$\exp\!\left(\frac{-\epsilon_1^2}{2\sigma_D^2}\right)\!\exp\!\left(\frac{-\epsilon_2^2}{2\sigma_D^2}\right)\!\exp\!\left(\frac{-\epsilon_3^2}{2\sigma_M^2}\right)$$

#### 2 parameters:

 $\sigma_{
m D}^{}$  - roughly "beam divergence"  $\sigma_{
m M}^{}$  - roughly "mosaicity"

### dials.integrate

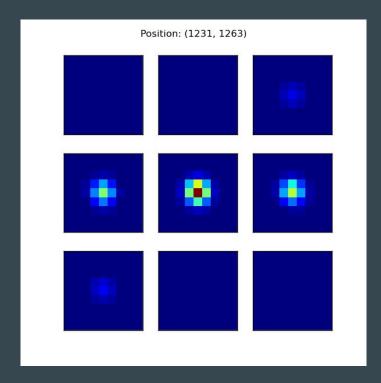

3D profiles are formed for different regions of the detector and different blocks of the  $\phi$ -scan.

DIALS uses a rectangular grid on the detector, and overlapping blocks in  $\phi$ , with size chosen so that each reflection is integrated fully in one block

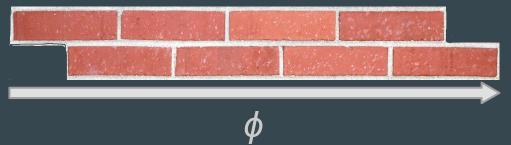

# dials.scale

# Scaling diffraction data

- Correct reflection intensities for experimental effects beam illumination volume, absorption, radiation damage.
- Apply a correction factor to  $g_i$  to each reflection  $I_i$  to make symmetry-equivalent reflections most self-consistent across dataset.
- Refine a scaling model with ~50 free parameters. Important to have the right point group symmetry!

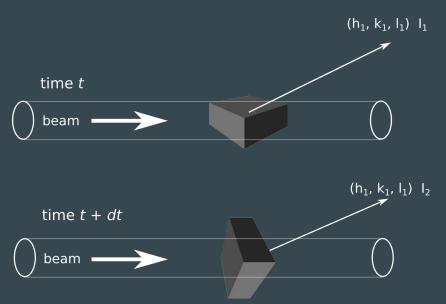

dials.symmetry integrated\_experiments.json integrated.pickle dials.scale reindexed\_experiments.json reindexed\_reflections.pickle

## Example of refined scaling model

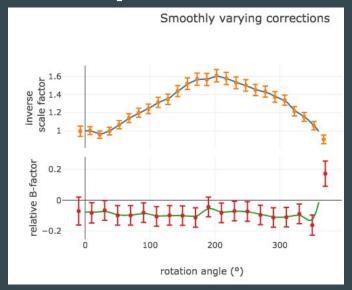

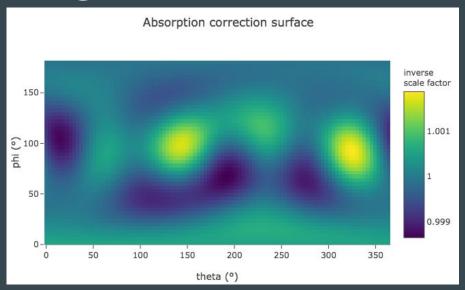

- Smoothly varying corrections of a scale factor and *B*-factor depending on rotation angle.
- Absorption correction based on direction of scattering for particular reflection.
- Correction factors  $g_i$  obtained by multiplying these three corrections.

# dials.report

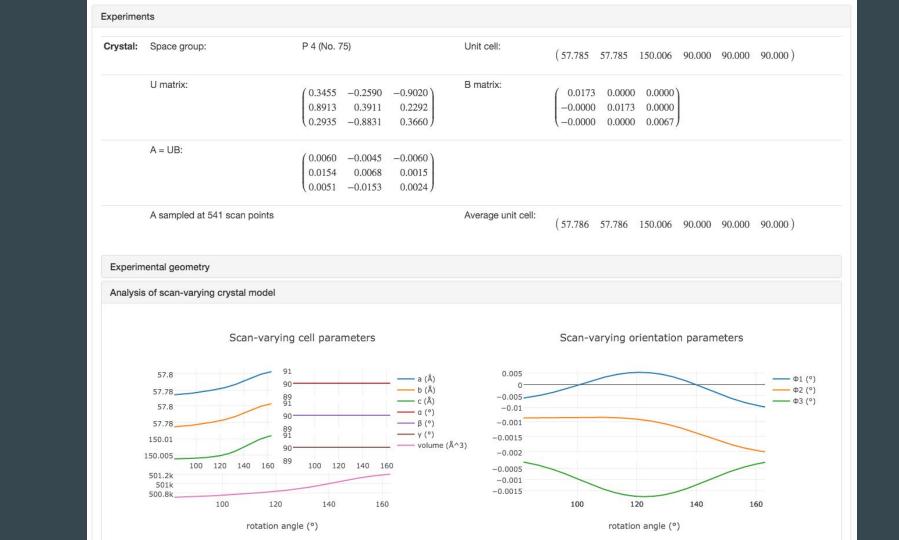

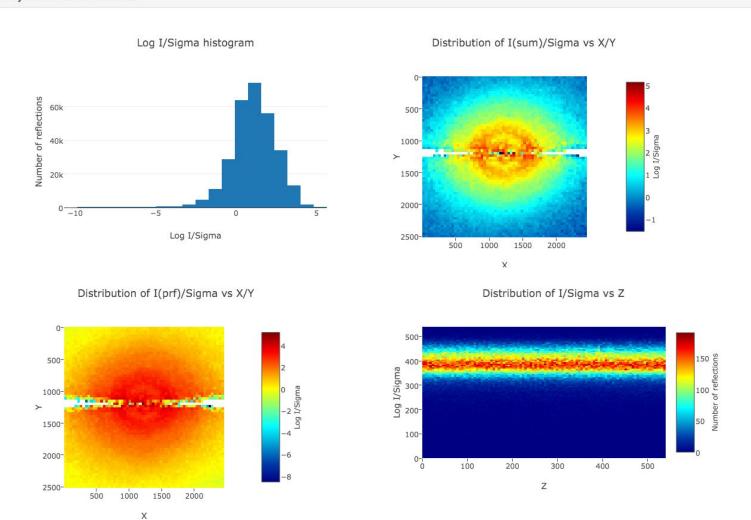

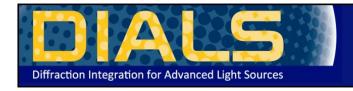

### DIALS

Diffraction Integration for Advanced Light Sources

### Navigation

About
Installation
Getting started
Documentation
Publications
Links

License

### Processing in Detail

### Introduction

DIALS processing may be performed by either running the individual tools (spot finding, indexing, refinement, integration, exporting to MTZ) or you can run xia2 -dials, which makes informed choices for you at each stage. In this tutorial we will run through each of the steps in turn, checking the output as we go. We will also enforce the correct lattice symmetry.

#### Tutorial data

The following example uses a Thaumatin dataset collected using beamline IO4 at Diamond Light Source which is available for download from DOI 10.5281/zenodo.10271

#### Import

The first stage of step-by-step DIALS processing is to import the data - all that happens here is that the image headers are read, and a file describing their contents (<u>datablock.json</u>) is written. It's worth noting that if this file is changed subsequent processing can use this.

```
dials.import data/th 8 2 0*cbf
```

The output just describes what the software understands of the images it was passed, in this case one sweep of data containing 540 images.

```
The following parameters have been modified:

input {
    datablock = <image files>
}

DataBlock 0
    format: <class 'dxtbx.format.FormatCBFMiniPilatusDLS6MSN100.FormatCBFMiniPilatusDLS6MSN100'>
    num images: 540
    num sweeps: 1
    num stills: 0

Writing datablocks to datablock.json
```

#### Find Spots

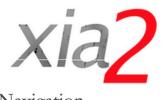

### Navigation

Getting started

Using xia2
Installation

Introductory example

Insulin tutorial

Program output

Parameters

Comments

History

Acknowledgements

Release notes

License

## Quick start guide

If you don't like reading manuals and just want to get started, try:

xia2 -2d /here/are/my/images

or:

xia2 -3d /here/are/my/images

or:

xia2 -dials /here/are/my/images

(remembering of course -atom X if you want anomalous pairs separating in scaling.) If this appears to do something sensible then you may well be home and dry. Some critical options:

| Option     | Usage                                                                      |
|------------|----------------------------------------------------------------------------|
| -atom<br>X | tell xia2 to separate anomalous pairs i.e. $I(+) \neq I(-)$ in scaling     |
| -2d        | tell xia2 to use MOSFLM and Aimless                                        |
| -3d        | tell xia2 to use XDS and XSCALE                                            |
| -3dii      | tell xia2 to use XDS and XSCALE, indexing with peaks found from all images |
| -dials     | tell xia2 to use DIALS and Aimless                                         |

If this doesn't hit the spot, you'll need to read the rest of the documentation.

## Summary

- DIALS is new software for diffraction image integration, combining the best parts
  of older software in a modular and extensible toolkit
- New algorithms are now being developed within the DIALS toolkit
- xia2 is the "friendly" DIALS user interface for synchrotron data, and is bundled with DIALS
- DUI is the new DIALS GUI (see Luiso's talk tomorrow)
- Get DIALS 1.10.1 for Mac and Linux or the source code from http://dials.github.io/ under the BSD license
- DIALS is also available from CCP4 7.0 (includes Windows)

## Reference

Please cite the main reference if you use DIALS in your work: Winter *et al.* (2018) Acta Cryst. **D74**, 85-97.

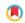

### research papers

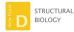

ISSN 2059-7983

Received 14 June 2017 Accepted 30 November 2017

Keywords: X-ray diffraction; data processing; methods development; DIALS.

Supporting information: this article has supporting information at journals.iucr.org/d

## **DIALS:** implementation and evaluation of a new integration package

Graeme Winter, \*\* David G. Waterman, \*c,d James M. Parkhurst, \*a,e\* Aaron S. Brewster, \*b Richard J. Gildea, \*a Markus Gerstel, \*b Luis Fuentes-Montero, \*a Melanie Vollmar, \*a Tara Michels-Clark, \*b Iris D. Young, \*b Nicholas K. Sauter \*b and Gwyndaf Fyane. \*\*

\*Diamond Light Source Ltd, Harvell Science and Innovation Campus, Didcot OX11 ODE, England, \*Lawrence Berkeley National Laboratory, 1 Cyclotron Road, Berkeley, CA 94720, USA, \*STFC Rutherford Appleton Laboratory, Didcot OX11 OFA, England, \*CCP4, Research Compliex a Harwell, Rutherford Appleton Laboratory, Didcot OX11 OFA, England, \*CCP4, Research Compliex a Harwell, Rutherford Appleton Laboratory, Didcot OX11 OFA, England, and \*Laboratory of Molecular Biology, Francis Crick Avenue, Cambridge CB2 OQH, England, \*Correspondence e-mail: szenew winterfollamond ac, uk. sewnlafe camadidamond ac, uk.

The DIALS project is a collaboration between Diamond Light Source, Lawrence Berkeley National Laboratory and CCP4 to develop a new software suite for the analysis of crystallographic X-ray diffraction data, initially encompassing spot finding, indexing, refinement and integration. The design, core algorithms and structure of the software are introduced, alongside results from the analysis of data from biological and chemical crystallography experiments.

#### 1. Introduction

X-ray crystallography is the dominant method for the determination of the atomic structure of biological macromolecules. Macromolecular crystallography (MX) has evolved over decades into an essentially routine method for the majority of structures being investigated. Incremental improvements in detector technology, X-ray sources, beamline instrumentation (both in optics and endstation) and automation of sample handling have contributed to the success of the method. The overwhelming majority of diffraction data resulting in PDB depositions over the last 2-3 decades have been analysed using just four programs: XDS (Kabsch, 2010b), MOSFLM (Leslie, 2006), HKL-2000/DENZO (Otwinowski & Minor, 1997) and d\*TREK (Pflugrath, 1999). For chemical crystallography, SAINT (Bruker AXS Inc., Madison, Wisconsin, USA) and EVAL (Duisenberg et al., 2003; Schreurs et al., 2010) as well as d\*TREK are in common use. Significant effort by a relatively small number of developers over this time has been critical to producing the diffraction-intensity data sets that are the raw material of structure determination.

In more recent years there has been a step change in MX throughput, driven principally by the availability of new X-ray sources and data-collection methodologies (Emma et al., 2010; Ishikawa et al., 2012; White et al., 2012; Gati et al., 2014; Stellato et al., 2014; Sierra et al., 2016; Fuller et al., 2017), high-frame-rate pixel-array detectors (Henrich et al., 2019), flast sample exchange (Russi et al., 2016) and automated data analysis (Winter, 2010; Winter & McAuley, 2011; Vonrhein et al., 2011). This allows larger numbers of smaller samples to be used, with correspondingly more challenging data. New algorithms and approaches to data analysis are therefore required to address the novel approaches to the measurement of diffraction data sets. The initial focus of the development of

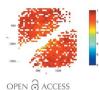

## **Acknowledgements**

### **DIALS East**

Gwyndaf Evans, Graeme Winter, David Waterman, James Parkhurst, Richard Gildea, Luis Fuentes-Montero, Markus Gerstel, Nick Devenish, James Beilsten-Edmands, Ben Williams, Melanie Vollmar

### **DIALS West**

Nick Sauter, Aaron Brewster, Tara Michels-Clark, Iris Young

## Lots of other people

Garib Murshudov, Andrew Leslie, Phil Evans, Harry Powell, Takanori Nakane, Andrea Thorn

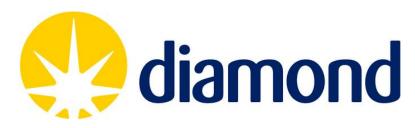

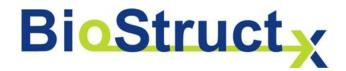

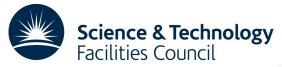

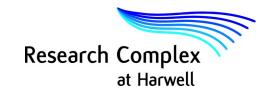

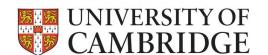

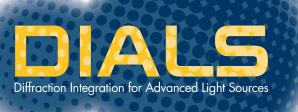

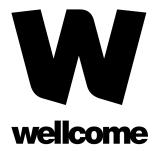

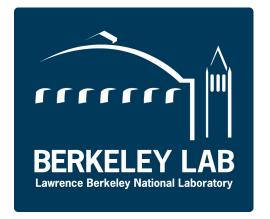

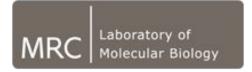

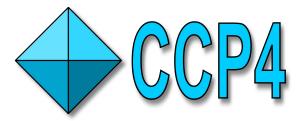

# Thanks for listening!

•••

https://dials.diamond.ac.uk

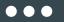